## Konfigurationshinweise für Ihre SIP-TK-Anlage ProNet

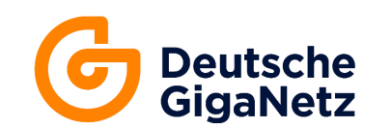

Gültig ab: 07.03.2021

In diesem Dokument finden Sie Hinweise zur Nutzung von ProNet-Sprachanschlüssen als SIP-Trunk für Telefonanlagen.

## **1. Allgemeine Netzwerkkonfiguration**

Die Kommunikation zwischen Telefonanlage und unseren SIP-Servern erfolgt über das UDP-Protokoll.

Die SIP-Server befinden sich in den folgenden Subnetzen: 185.39.86.96/27 2a01:41e0:c000::/64

Der SIP-Port des SIP-Servers ist 5060. Es wird SIP über UDP oder TCP unterstützt. Die Kommunikation erfolgt unverschlüsselt.

Für jede Sprachverbindung werden zwei RTP-Ports dynamisch ausgehandelt. Es werden Ports zwischen 1025 und 65535 verwendet.

Unsere SIP-Server unterstützen NAT inkl. serverseitiger NAT-Erkennung und dynamischem Keep-Alive mit OPTIONS Paketen.

## **2. Firewallkonfiguration**

Jede Verbindung der Telefonanlage zu unseren Servern wird aus Ihrem Netz aufgebaut. Die Telefonanlage führt beim Start eine SIP-Registrierung an einem unserer Server aus.

Danach sorgt der Session Timeout (s.u.) - ggf. in Verbindung mit Keep-Alive, dafür, daß die Verbindung im Router/in der Firewall bestehen bleibt und Antworten und Anfragen von unseren Servern weitergeleitet werden.

In den meisten Router bzw. Firewalls ist keine besondere Konfiguration notwendig.

Bei der Verwendung von NAT-Routern setzen wir folgende Einstellungen voraus:

- Stateful Packet Inspection (SPI) aktiviert
- UDP-Verbindungen zu den oben genannten Subnetzen müssen erlaubt sein
- Maximal 1 x NAT (network address translation) wird unterstützt
- Session-Timeout für UDP-Verbindungen muß auf mindestens 10 Minuten eingestellt werden, sofern die Telefonanlage keinen Keep-Alive unterstützt

Sofern Ihr Router/Ihre Firewall ein SIP ALG (Application Level Gateway), einen SIP NAT Helper oder einen SIP B2BUA (Back-toback User Agent) hat, sollte diese Funktion **abgeschaltet** werden. Anderenfalls kann es zu Verbindungsproblemen kommen.

Falls die Telefonanlage NAT-Erkennung mit Hilfe von STUN (Session Traversal Utilities for NAT) unterstützt, so sollte die Funktion aktiviert werden.

Unser STUN-Server ist:

stun.purtel.com, Port 3478.

## **3. Unterstützte Telefoniestandards und Funktionen**

Unsere SIP-Server unterstützen folgende Standards und Funktionen:

- SIP nach RFC 3261
- SIP-Registrierung mit Benutzername (Anschlussnummer) und Kennwort
- DTMF-Übertragung nach RFC 4733 (ehem. RFC 2833)
- Faxübertragung ohne T.38
- keine Verschlüsselung von SIP- oder RTP-Kommunikation
- Fallweise Rufnummernunterdrückung nach RFC 3325 (Privacy: id)
- Rufnummernübermittlung (CLIP) bei abgehenden Anrufen im User-Teil des From:Headers
- Rufnummernübermittlung (CLIP) bei ankommenden Anrufen im User-Teil des From:Headers
- Bei ankommenden Anrufen Übermittlung der angerufenen Rufnummer im User-Teil des Request-URI und des To: Headers
- Konfiguration des gewünschten Rufnummernformats pro Anschluss. Mögliche Formate:
	- o **00**[Land][Ortsnetz][Kopfnummer][DDI]
	- o +[Land][Ortsnetz][Kopfnummer][DDI]
	- o [Land][Ortsnetz][Kopfnummer][DDI]
	- o **0**[Ortsnetz][Kopfnummer][DDI]